# **Animated Chart Pro Crack With License Code**

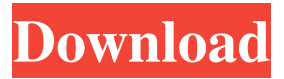

## **Animated Chart Pro Crack With Keygen Free [32|64bit] (Latest)**

This utility generates a log file in the selected format and saves it in the specified directory. You can specify the number of the message that will be saved, the name of the log file, and the size of the log file. In our daily life, we often come across various electronic devices such as mobile phones, tablets, PDAs, and etc. These electronic devices are utilized to store, retrieve, send and process data. Thus, to make these electronic devices more capable, the software is now required. Example Data Extractor Pro is a small tool that can be used to remove all unnecessary fields and unwanted data from a dataset. The software eliminates the unnecessary information and leave only the ones that you need. You can choose from a number of options to see how your data will be modified. Gobbledygook is an innovative tool designed to convert Microsoft Word.docx, Microsoft Excel.xlsx, Apple Keynote.pptx, Apple Pages.pages, Microsoft PowerPoint.ppsx, and Google Docs.doc formats into human-readable plain text documents. These documents can then be pasted into email or shared by posting online. What's more, you can also add image, videos, and audios into your documents if you wish. The Vista Installation Program is a program designed to provide one or more Vista installations for you. It is optimized to run on 32-bit computers. The installation can install Vista on only one or more hard disk drives, and then provide one or more bootable USB flash memory drives. A Vista installation can be personalized by selecting which programs are installed, as well as which languages and regional editions are installed. A Vista installation can be for either 32-bit or 64-bit computers, as well as for either SP1 or SP2. This is the full version of MobiFun Slideshow Maker, not a trial. The trial version only supports one slideshow and has a limit of 50MB of total image size. It does not support file format, frame rate, and video resolution for your slideshows. The full version of MobiFun Slideshow Maker allows you to create unlimited slideshows, with unlimited number of slides, and unlimited image resolution for your slideshows. Also supports subtitle (in either M4V or MP4 format), video and audio, and auto music. MobiFun Slideshow Maker has a simple interface and you don't need any special skills to use it. It is very

#### **Animated Chart Pro Crack+**

The KEYMACRO v.1.0 for Mac OS X (a.k.a. 'MacroKey') is a free utility that allows you to generate keyboard shortcuts that perform repetitive tasks. Many other applications will require you to download various files in order to run them properly. With the KEYMACRO you don't have to do that: Keyboard shortcuts will perform repetitive tasks, no need to download additional files. Make your Mac keyboard your friend: Use the KEYMACRO to create keyboard shortcuts for tasks that you perform several times a day. For example, you can assign the KEYMACRO to a shortcut that allows you to start Mail, select New Message window, and launch a specific App. That's all you have to do in order to create a new Keyboard shortcut: 1. Create a shortcut in the KEYMACRO menu. 2. Set the keyboard shortcut. 3. Choose the action that will be performed by the shortcut. 4. Click on the Save button. The following instructions describe how to create a Keyboard shortcut in the KEYMACRO: To create a Keyboard shortcut: 1. Click on the KEYMACRO menu and choose 'New Keyboard Shortcut'. 2. Type the name of your Keyboard shortcut in the keyboard shortcut box. 3. Select the button (or press Command+S) and then type the keyboard shortcut action that will be performed by the shortcut (by default it is the 'Option' command). 4. Click on the Save button. Once the shortcut is created, you can use it just as any other keyboard shortcut in the OS X. With the KEYMACRO you don't have to download and install other applications that allow you to perform repetitive tasks. Features: 1. Choose from 5 built-in keyboard shortcuts. 2. Create your own shortcuts. 3. The Keyboard shortcuts created by the KEYMACRO are saved into the KeyMacro Library so that you can access them later on. 4. The Keyboard shortcuts can be used within every application. 5. The Keyboard shortcuts can be assigned to the following actions: i. Copy/Paste ii. Open/Close Files iii. Show/Hide Files/Docks iv. Start/Stop Processes v. Minimize/Maximize Windows vi. Open/Close Files vii. Open Windows/Docks viii. Open/Close Applications 9. You can select the shortcut type 77a5ca646e

## **Animated Chart Pro Crack [Latest 2022]**

- Easily create real time web chart with dynamic data - Create chart with dynamic data from XML files or data type them manually - Choose from 10 chart types: Area, Bar, Bubble, Column, Doughnut, Line, Pie, Scatter, Radar charts and Stock chart - Customize chart appearance - Add animation effects to make your chart more attractive - Result chart can be exported as image file, SWF file, HTML file or a projector file, or its HTML-code can be copied to clipboard for easy pasting it into the HTML-code of your web page - Import data from file as well as type them manually - Store chart data to XML files and retrieve data from XML files - Supports all HTML-based charts - Supports all Linux and Windows platforms - Supports all browsers: Firefox 1.5+, IE 6+ - Supports all Flash 5+ versions - Supports Flash MX 2004, Flash MX 2005, Flash MX 2006 and Flash MX 2007 (64-bit only) - Supported XML formats: SVG, FLA, XML - Auto save chart data to XML file when chart is closed - Supports data color scale - Supports multi-axis and animation - Supports rendering via projector, screen or HTML - Supports chart scaling - Supports pie-chart and doughnut-chart - Supports legend and tooltip - Supports click and mouse-over events - Supports all chart-types: Column, Pie, Radar and Stock charts Animated Chart Pro is a small yet powerful application that allows you to create great XML Flash charts. Create dynamic web chart with live data permanently updated from XML source. Animated Chart Pro edition generates real time web charts using dynamic data and all you have to do is to customize chart appearance, get the result and embed an interactive dynamic flash chart into your Web page. Flash skills is not required! Animated Chart Pro offers 10 chart types: Area, Bar, Bubble, Column, Doughnut, Line, Pie, Scatter, Radar charts and Stock chart that is available in Pro edition only. Animated chart solves the problem of business visualization because it offers a wide range of chart types to satisfy all your needs. Customize chart appearance simply clicking on a chart preview. Select color scheme of a chart to fit your website design in the best way. Add animation effects to make your chart more attractive. Result chart can be exported as image file, SWF file, HTML file or a projector file, or its HTML-

#### **What's New in the Animated Chart Pro?**

Easy Web Chart Creator is a tiny but very useful tool to make interactive charts with charts. Easy Web Chart Creator is a simple application to generate Flash charts with dynamic data. The application supports all types of XML and XLST data. Easy Web Chart Creator generates Flash charts in the most simple way. It allows you to edit all chart parameters quickly by dragging chart and data line. It is really easy to customize every chart type. The result charts can be embedded in the Web page or exported in PNG, GIF or JPEG file format. You can preview the chart image in pop-up window or embed it into your HTML page. The chart preview window has the possibility to dynamically change to fit the changes in the chart image by using a slick image zoom tool. You can add effects to your charts. This way you can make your chart more attractive and trendy. You can move chart title and label or resize them. You can change the color of the chart lines, color of the chart background and labels, title font and size, add a shadow around it, make chart bars with diamond lines. Description: Chart Plus is the easiest to use chart maker software. Create fully interactive dynamic flash charts in just 3 steps. Chart Plus supports all types of XML and XLST data. Chart Plus generates fully interactive flash charts using its real time data source with dynamic data update. It supports time range data, dynamic range data, live data update. Chart Plus generates fully interactive flash charts and allows you to customize chart appearance by selecting color scheme of a chart to fit your website design. You can save chart as PNG, GIF, JPEG file format or HTML code. Chart Plus supports all chart types (line, area, pie, bar, stacked bar, spider, column, radar, doughnut, bubble) and charts styles (fills, gradients, gradients with shadow, images, tables, etc.). Chart Plus provides unique features. It generates interactive Flash charts with mouse and keyboard events (hover, mouse moving, mouse moving on a chart, mouse moving on a chart title, mouse moving on a chart range). You can add mouse and keyboard events to the chart or chart title. You can hide chart title, add chart title, hide chart lines, add and modify chart lines, modify chart data labels, chart axis labels, modify chart axis colors, modify chart axes, modify chart background, add shadow effect, modify chart labels, modify chart bars, modify chart series, add custom shapes to chart. All these can be done in a simple and convenient way without any Flash skills. Chart Plus allows you to add animation effects to make your chart more attractive. The charts can be exported as image file, SWF file, HTML file or a projector file, or its HTML-code can be copied to clipboard for easy pasting it into the HTMLcode of your web page. Chart Plus allows you to import data from file as well as type them manually. Description:

## **System Requirements For Animated Chart Pro:**

Windows XP SP3, Windows Vista SP2, Windows 7 SP1, Windows 8.1 or Windows 10 64-bit 2.0 GHz Dual-Core or faster processor 1 GB RAM 20 GB of free hard disk space DirectX 8.1 with latest version of graphics card drivers Required, recommended and minimum (recommended) specifications for specific parts of the game can be found here:

[https://www.didochat.com/upload/files/2022/06/tz9FJYgVAPcT9lqAhM7B\\_06\\_69ce59065dd6da66b2828d93ebc6af63\\_file.pd](https://www.didochat.com/upload/files/2022/06/tz9FJYgVAPcT9lqAhM7B_06_69ce59065dd6da66b2828d93ebc6af63_file.pdf) [f](https://www.didochat.com/upload/files/2022/06/tz9FJYgVAPcT9lqAhM7B_06_69ce59065dd6da66b2828d93ebc6af63_file.pdf)

<http://defisociety.com/?p=4184>

<https://www.dizifire.com/wp-content/uploads/2022/06/laurama.pdf>

<http://joshuatestwebsite.com/izotope-stutter-edit-crack-free-download-mac-win/>

[https://jariosos.com/upload/files/2022/06/WcXRuDuouaiuGqBKBubK\\_06\\_69ce59065dd6da66b2828d93ebc6af63\\_file.pdf](https://jariosos.com/upload/files/2022/06/WcXRuDuouaiuGqBKBubK_06_69ce59065dd6da66b2828d93ebc6af63_file.pdf) [https://clubnudista.com/upload/files/2022/06/WCajzGf3vEWw5ZxIjtFW\\_06\\_69ce59065dd6da66b2828d93ebc6af63\\_file.pdf](https://clubnudista.com/upload/files/2022/06/WCajzGf3vEWw5ZxIjtFW_06_69ce59065dd6da66b2828d93ebc6af63_file.pdf)

<https://bluesteel.ie/2022/06/06/visual-family-tree-maker-crack-free-march-2022/>

<https://ecafy.com/vhdattach-crack-win-mac-april-2022/>

<https://lalinea100x100.com/wp-content/uploads/2022/06/ramsant.pdf>

<https://meowoff.us/wp-content/uploads/2022/06/youdet.pdf>